## **Mettre à jour Raspbian au 1er démarrage**

Temps estimatif : 15 minutes

Le programme affiche l'adresse IP du Raspberry PI. Ici, c'est le 192.168.100.66.

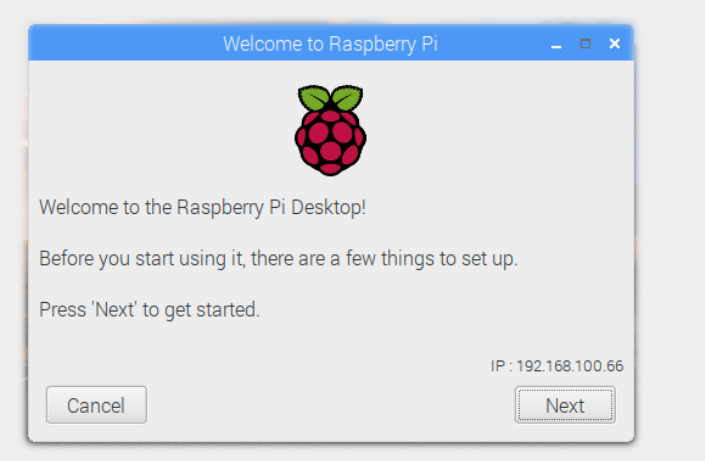

Sur cet écran, vous pouvez modifier le pays d'installation, la langue du système et le fuseau horaire.

Par défaut, le compte par défaut est pi avec le mot de passe raspberry. Il est fortement conseillé de modifier le mot de passe pour des questions de sécurité.

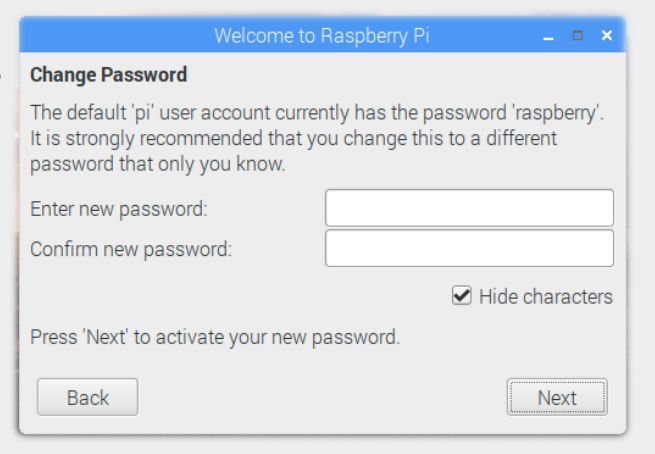

Update Sotware permet de sélectionner une large choix de programmes et de les maintenir à jour ainsi que la mise à jour de Raspbian. Le programme exécute la mise à jour de Raspbian.

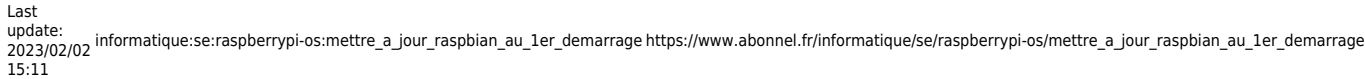

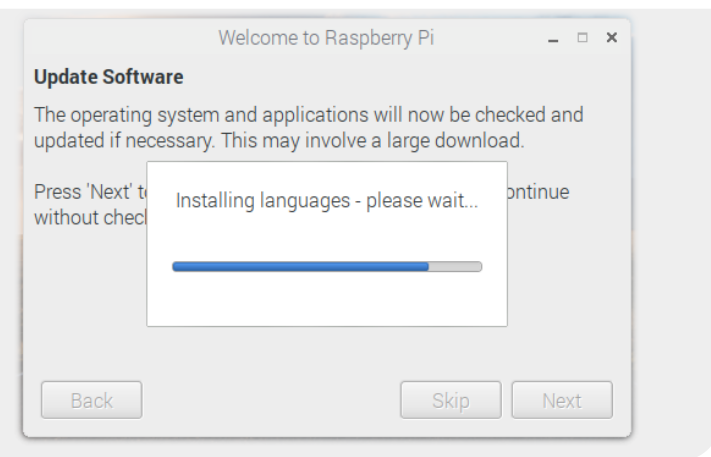

From: <https://www.abonnel.fr/>- **notes informatique & technologie**

Permanent link: **[https://www.abonnel.fr/informatique/se/raspberrypi-os/mettre\\_a\\_jour\\_raspbian\\_au\\_1er\\_demarrage](https://www.abonnel.fr/informatique/se/raspberrypi-os/mettre_a_jour_raspbian_au_1er_demarrage)**

Last update: **2023/02/02 15:11**

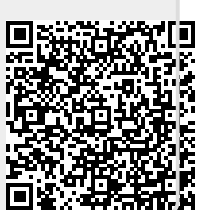